The copy filmed here has been raproduced thanks to the generosity of:

National Llbrary of Canada

Tha imagas appearing hare ara the bast quality poesible considering the condition and lagibility of tha original copy and in kaeping with tha filming centract apacificationa.

Original copias in printad papar eovara ara filmad baginning with tha front covor and anding on tha lest page with a printad or illustrated impresaion. or tha back covor whan appropriata. AH othar original copiaa ara filmad baginning on tha firat page with <sup>a</sup> printad or illuatratad imprasaien, and anding on tha laat paga with <sup>a</sup> printad or illuatratad impraaaion.

Tha laat racordad frama on aach microficha shall contain the symbol - Imaaning "CON-TINUED"), or the symbol  $\nabla$  (meaning "END"), whichavar appliaa.

Maps, plates, charts, etc., may be filmed at different reduction ratioe. Those too large to be entirely included in one exposure are filmed beginning in the upper left hand corner, left to right and top to bottom. as many fremes as required. The following diagrams illustrata the method:

ð.

1 2 3

L'axampleira filmé fut raproduit grâce à le générosité de:

Bibliothèque nationale du Canada

Les images suivantes ont été reproduites avec le plus grand soin, compta tenu de la condition at da la netteté de l'exempleire filmé, et en conformité avec les conditions du contrat de filmage.

Les examplaires originaux dont le couverture en pépier eat imprimée sont filmés en commençant par la premier plat at an terminant soit par la dernière pege qui comporte une empreinte d'impression ou d'illustration, soit per la second plat, selon la cas. Tous les autres exemplaires originaux sont filmés en commençant par la première page qui comporta une empreinte d'impreasion ou d'Illusvration at en terminant par la dernière pege qui comporte une telle amprainta.

Un des symboles suivants sppareitra sur la dernière image de chaqua microfiche, selon la ces: le symbole - signifie "A SUIVRE", le symbole V signifie "FIN".

Las certas, planchas, tableaux, stc., peuvent être filmée é das teux de réduction différents. Lorsque le document est trop grand pour être reproduit en un seul cliché, il est filmé é partir da l'angle supérieur gauche, de gauche <sup>é</sup> droite. et de haut en bas. an prenant le nombre d'imeges nécesseire. Les diagrammes suivents illustrent le méthode.

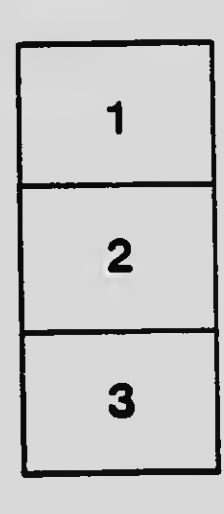

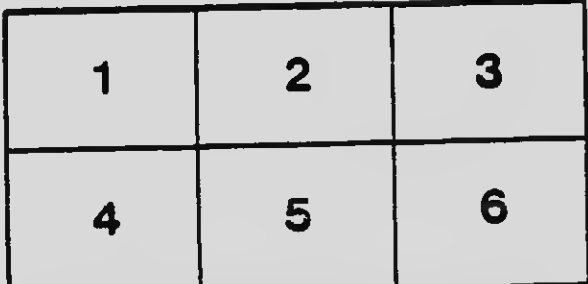